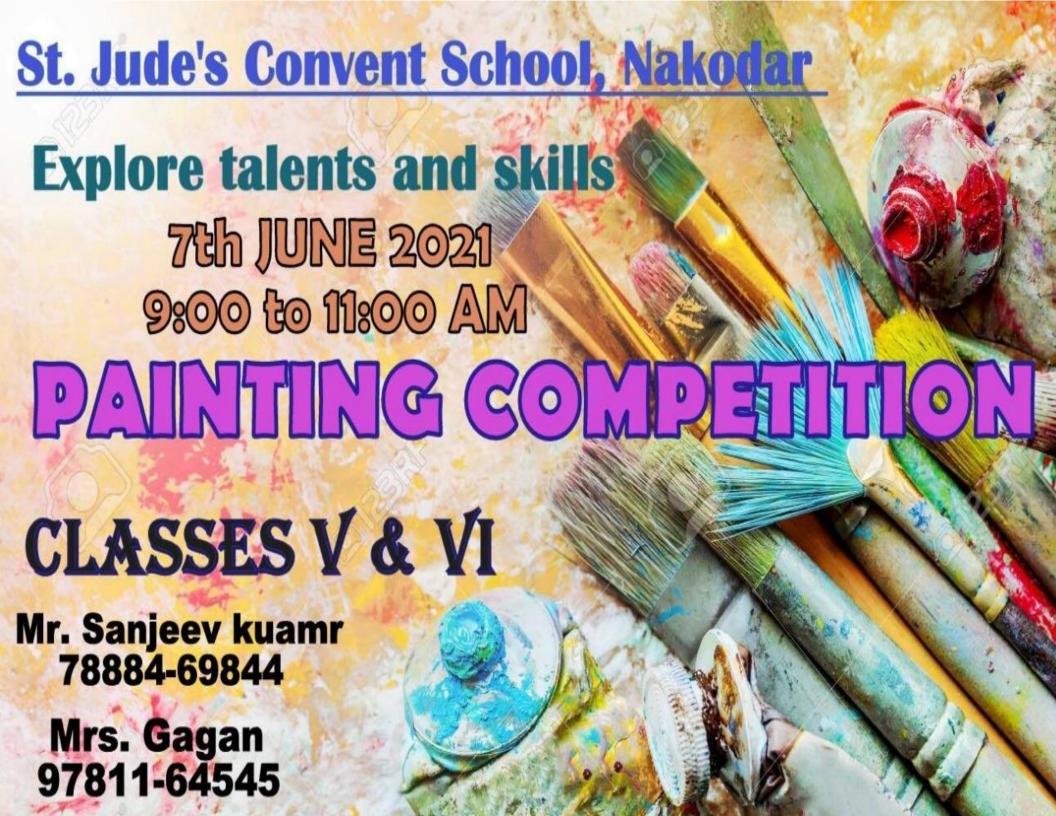

## ST. JUDE'S CONVENT SCHOOL, NAKODAR

## Painting Competition - Std. V & VI

7<sup>th</sup> June 2021

## **Guidelines:**

- Use A3/A4 sheet for drawing.
- Use pencil colour, crayons, sketch pens and water colour
- > Click the photo of your drawing clearly, straight and in landscape mode.
- Write your Name, class, Roll no and Admission no neatly.
- Once submitted, painting cannot be withdrawn or replaced by another.

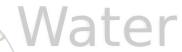

## **Topics**

Class V - Save water

Class VI - Marine Beauty

Registration: The registration will be done through Microsoft link. You will get the link on 3<sup>rd</sup> June. The link will be active for 24 hours i.e 3<sup>rd</sup> June 10:00 am to 4<sup>th</sup> June 10:00 am.

Submission: Make the Pdf of your Painting (Landscape mode), rename it (name, class, section) and send (WhatsApp) to your co-ordinator on 7<sup>th</sup> June 2021 between 9:00 am to 11:00 am

|   | Co-ordinator   | contact Nos. | Classes |
|---|----------------|--------------|---------|
| • | Mr. Sanjeev    | 7888469844   | VI      |
| • | Mrs. Gagandeep | 9781164545   | V       |

Note: For more info. Contact. Mr. Sanjeev & Mrs. Gagandeep Kaur

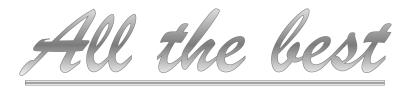